# of UTORG method Layout requirements for the integration

## **UTORG**

Feb 2021

Updated

### Layout requirements for the integration of UTORG method

The implementation **must** clearly represent UTORG as a service for purchasing cryptocurrency. To comply with the regulations, the following requirements are obligatory to apply:

## Place the UTORG method in a cryptocurrency section on your website

The section name must be one of the following: Deposit Cryptocurrency / Crypto / Bitcoin / BTC Buy Cryptocurrency / Crypto / Bitcoin / BTC Purchase Cryptocurrency / Crypto / Bitcoin / BTC

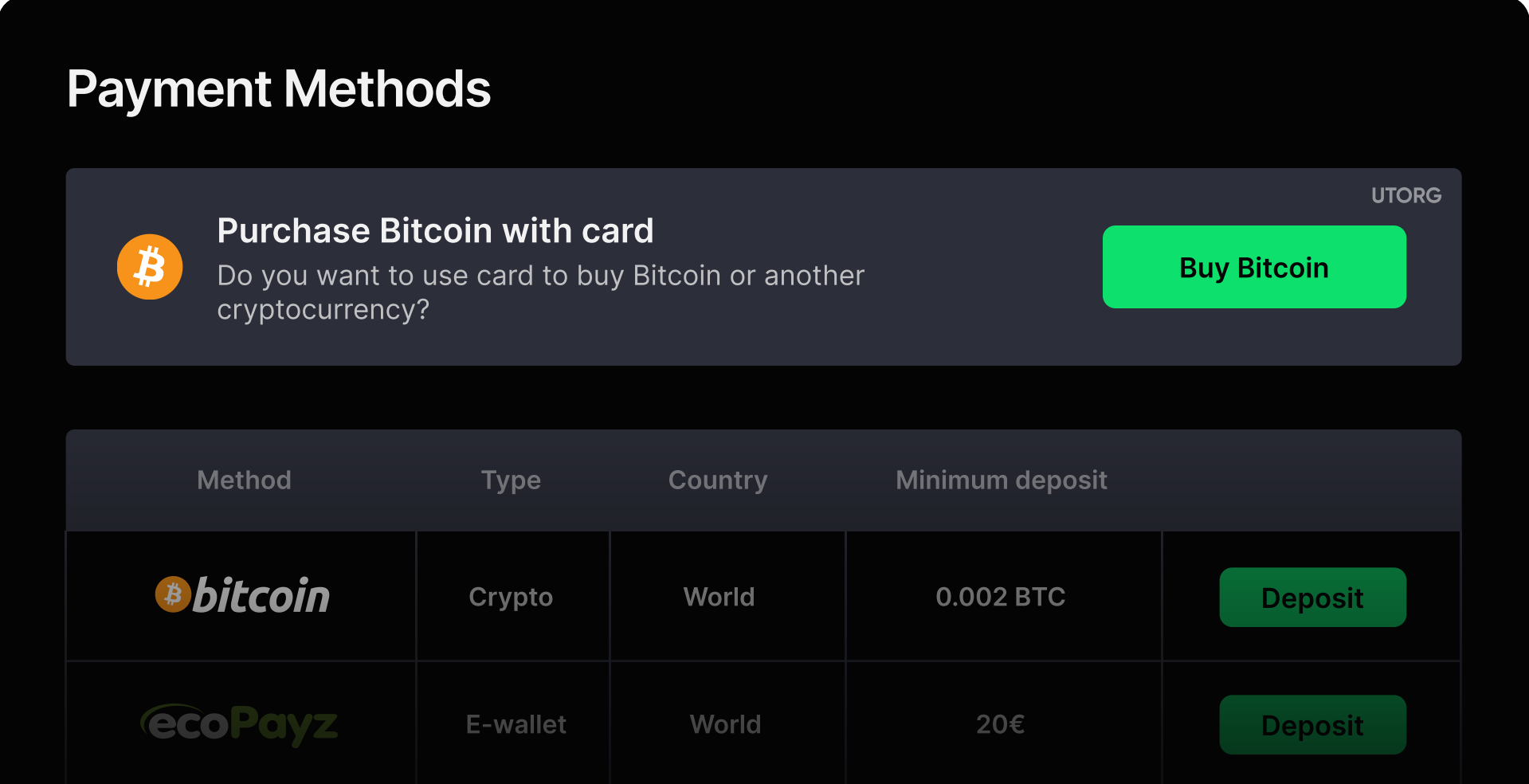

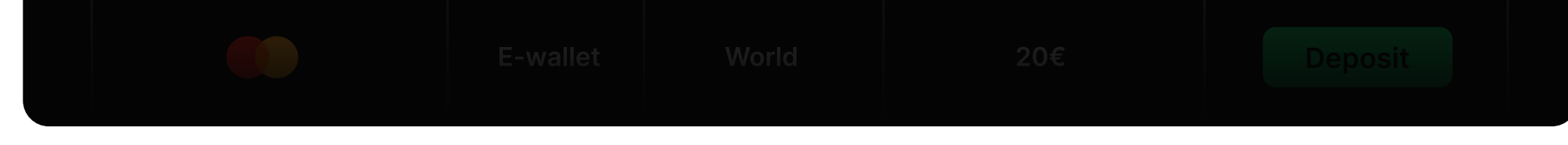

Separate block on the "Payment methods" page:

Separate block should contain:

1

DO NOT PLACE UTORG in the deposit methods list, since it's a method only for cryptocurrency purchase.

You must add a separate block if you want to place Utorg method on the Deposits or the Payment methods pages.

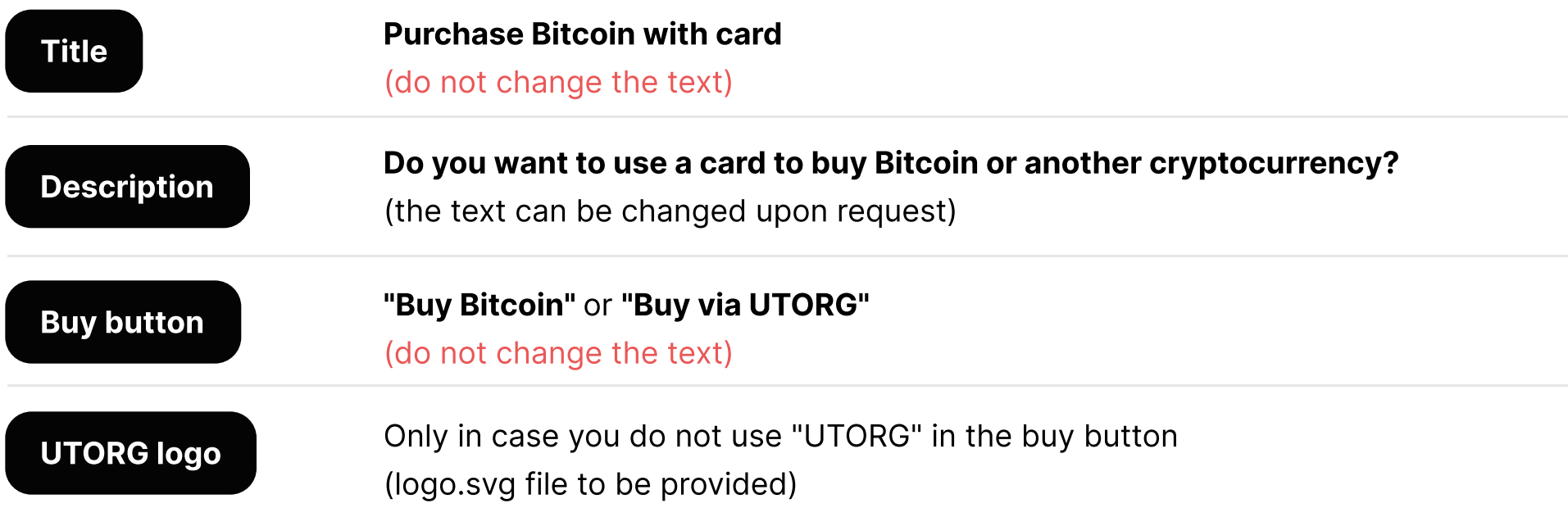

#### "Purchase Bitcoin" widget:

"Purchase Bitcoin" widget should contain:

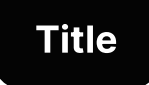

#### Make sure "Purchase Bitcoin" widget has all mandatory elements 2

(do not change the text) Purchase Bitcoin with card

"Purchase Bitcoin" widget is a step where a user enters the exchange amount. It is a mandatory step prior to directing a user to the UTORG checkout. You can show the "Purchase Bitcoin" widget in a pop-up or on a new page after the user clicks the "Buy Bitcoin" button in the Separate block.

The step where a user enters the exchange amount **should NOT contain** words: **Deposit, Top-up, Refill,** or any synonyms. The exception — Bitcoin deposit page (page 3).

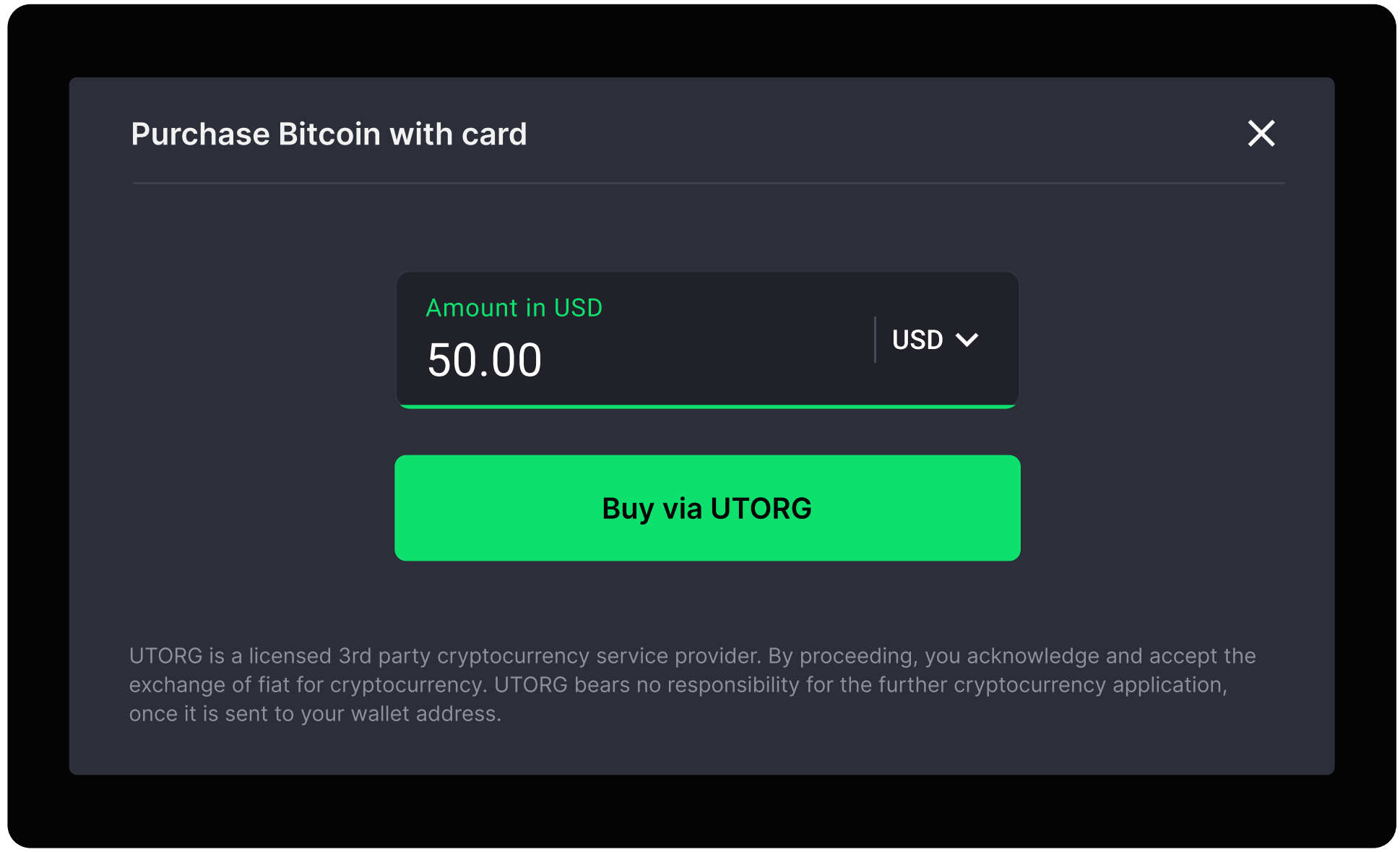

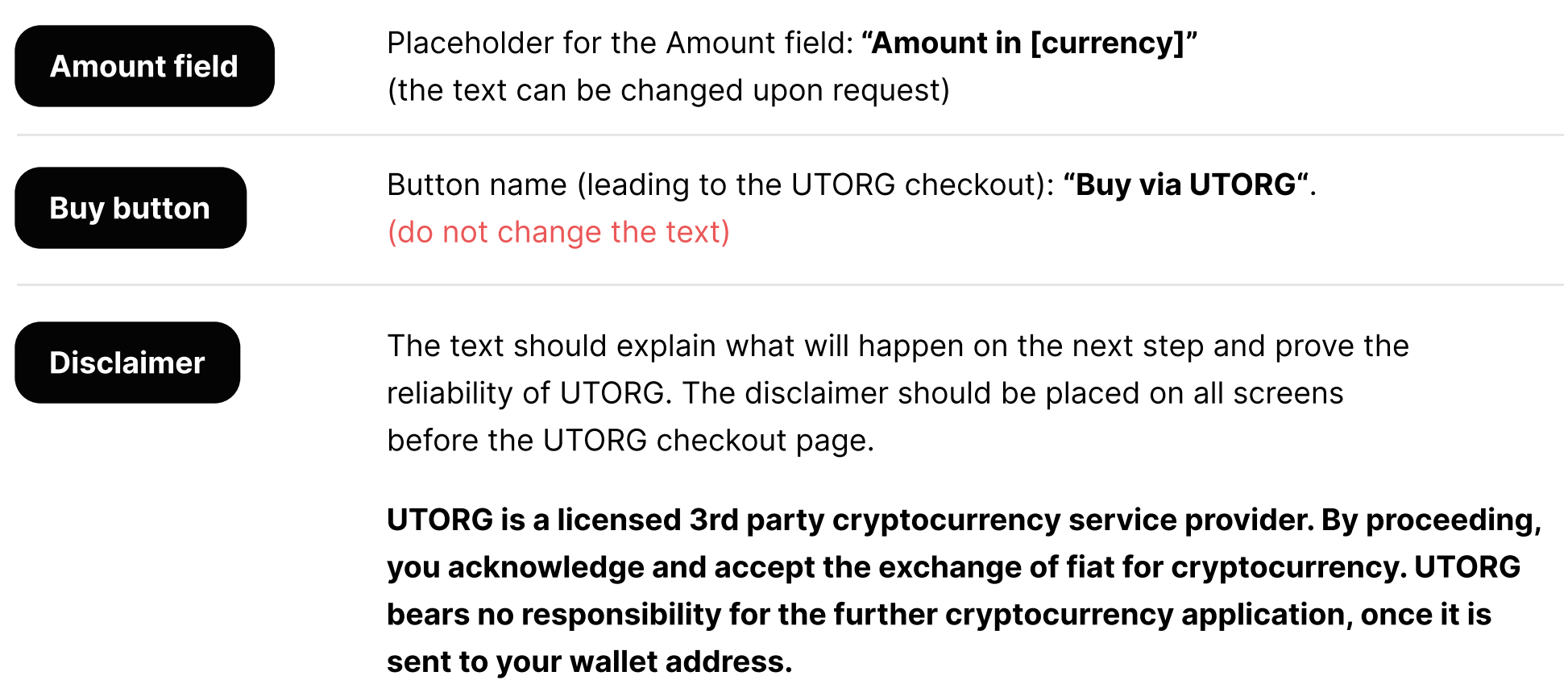

(do not change the text)

You can place the "Purchase Bitcoin" widget on the Bitcoin deposit page as well.

"Purchase Bitcoin" widget on the Bitcoin deposit page:

"Purchase Bitcoin" widget should contain:

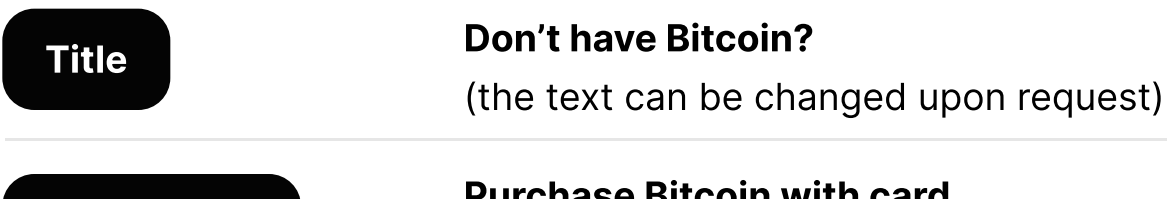

#### (do not change the text)

Purchase Bitcoin with card

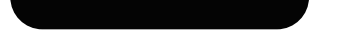

**Description** 

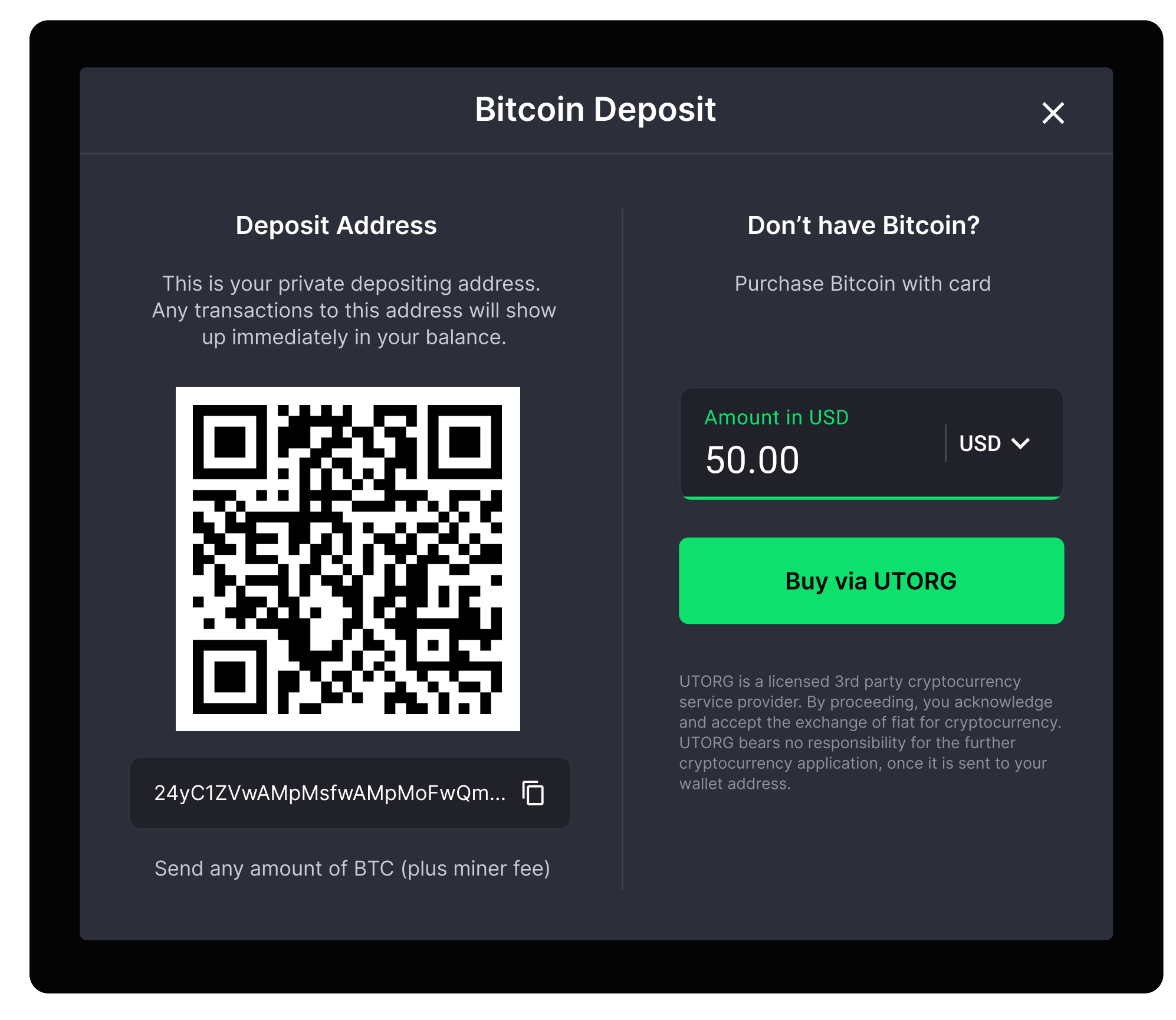

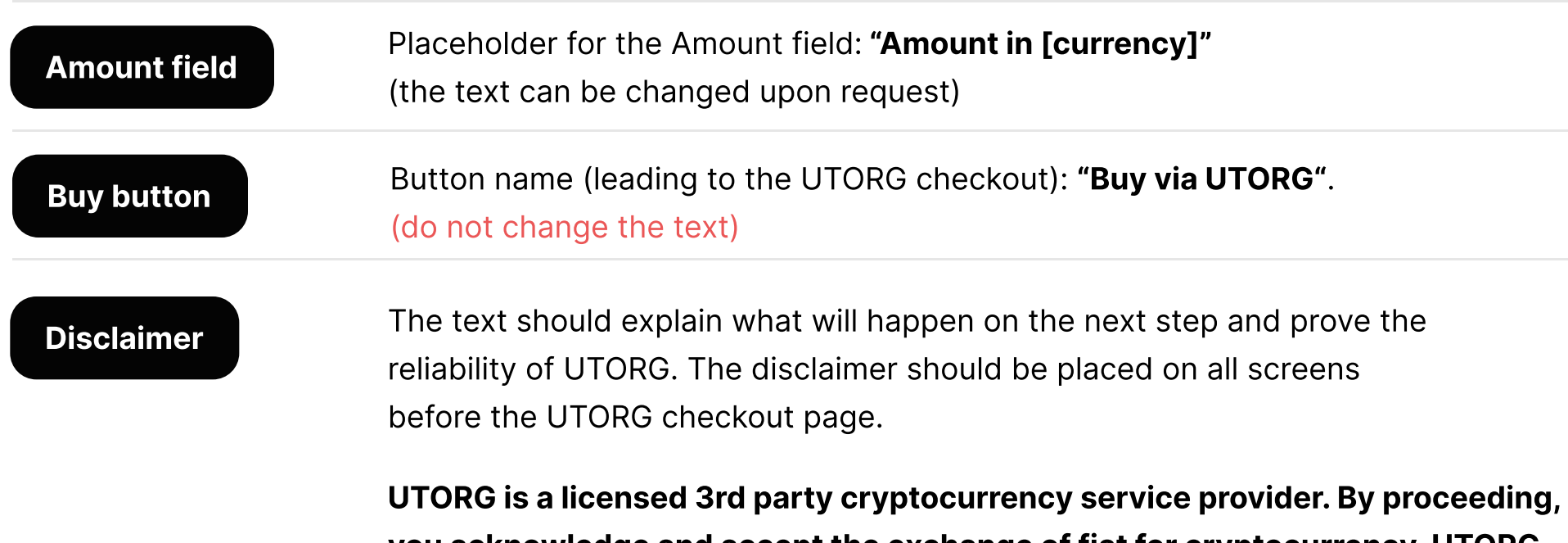

(do not change the text)

you acknowledge and accept the exchange of fiat for cryptocurrency. UTORG bears no responsibility for the further cryptocurrency application, once it is sent to your wallet address.